### Flash in a Web 2.0 World

Geoff Stearns [geoff@deconcept.com](mailto:geoff@deconcept.com) [http://blog.deconcept.com/](http://blog.deconcept.com)

### About Me

- Senior Software Developer @ Schematic(.com) NYC
- Teach Flash & XHTML/CSS at The Cooper Union
- Created and maintain SWFObject Flash detect + embed script
- Started using Flash at v. 4, made deconcept.com as an experimental playground of sorts in 1999
- Wrote a couple of Flash book chapters,Tech editor for Flash to the Core by Josh Davis
- [http://blog.deconcept.com/](http://blog.deconcept.com)

### Some work

- Vongo
- Game Invasion (Comcast)
- GameTap MCE
- XM Radio Online Player
- Cosmogirl.com
- Other Clients: NBC,ABC, MTV, Comedy Central,AOL

## What is Web 2.0?

- It's a state of mind, not a specific technology
- An easy way for people who 'get it' to talk shop
- Using the technology available to you in the best way possible

## Web 1.0 vs. 2.0

DoubleClick **Coogle AdSense** Ofoto  $\rightarrow$  Flickr Akamai **->** BitTorrent mp3.com 
→ Napster Britannica Online **->** Wikipedia personal websites  $\rightarrow$  blogging  $e$  evite  $\rightarrow$  upcoming.org and EVDB domain name speculation  $\rightarrow$  search engine optimization page views  $\rightarrow$  cost per click screen scraping  $\rightarrow$  web services publishing  $\rightarrow$  participation content management systems  $\longrightarrow$  wikis directories (taxonomy)  $\longrightarrow$  tagging ("folksonomy") stickiness  $\rightarrow$  syndication

### "Flash Web 2.0"

Skip Intro  $\rightarrow$  No Intro Flash as Content  $\rightarrow$  Flash as Style + Behavior (XML as content) Quicktime/WMV - Flash Video  $object/embed tags \longrightarrow Progressive Enhancement$ "Detecting Flash" -> SWFObject/UFO Using Flash for Flash's sake  $\longrightarrow$  Using Flash for what it's good for

#### The Philosophy of web (2.0) (one of them eat least)

Use progressive enhancement:

- Content (HTML)
- Style (CSS)
- Behavior (Javascript)

Flash can be all three, so where does it fit in?

### The Philosophy of Flash (as a web 2.0 technology)

## Flash as a web 2.0 technology

- Separate your content from Style + Behavior
- Use progressive enhancement
- **Recreate basic browser functions**
- Only use it when you need it

# Separating Content

- Use a Database!
	- Use XML files
	- Use Remoting
	- LoadVars if you have to!

### Progressive Enhancement Or "graceful degradation"

- Only show Flash if the user agent supports it
- Build your HTML first
	- (or) an upgrade message / notice at least

• Solution: SWFObject or UFO

### Browser Functions

- Provide back button & deep link support
- Don't break searchability by search engines

• Solution: SWFAddress or StateManager

# State Management Scripts

- SWFAddress and StateManager
- Both work about the same way
- No more broken Back Buttons!

Links can look however you like: [http://www.example.com/#/](http://www.example.com/#)section/subsection/ or [http://www.example.com/#f](http://www.example.com/#)oo=bar&bar=foo Etc.

# State Manager Scripts

- The hash and page title can be updated whenever you like
- Back button sends notification to Flash
- Not just for use with Flash

### Only use it when you need it

- Great examples of Flash used well
	- YouTube
	- Google Finance
	- Google Analytics
	- Yahoo Maps
	- Measure Map

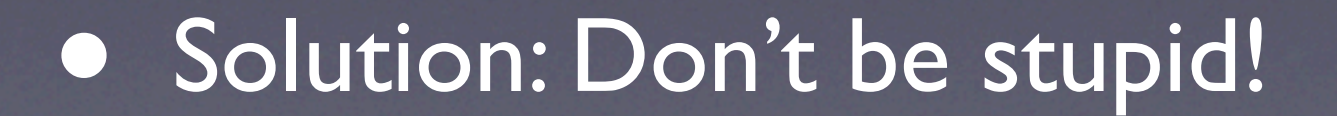

The HUF (HTML Under Flash) technique Progressive Enhancement with Flash

- Build HTML first, then add Flash
- Google gets: HTML, is happy
- Users get: Flash, users are happy(?)
- Your client/boss gets Flash, is VERY happy

#### The HUF technique

#### Progressive Enhancement with Flash

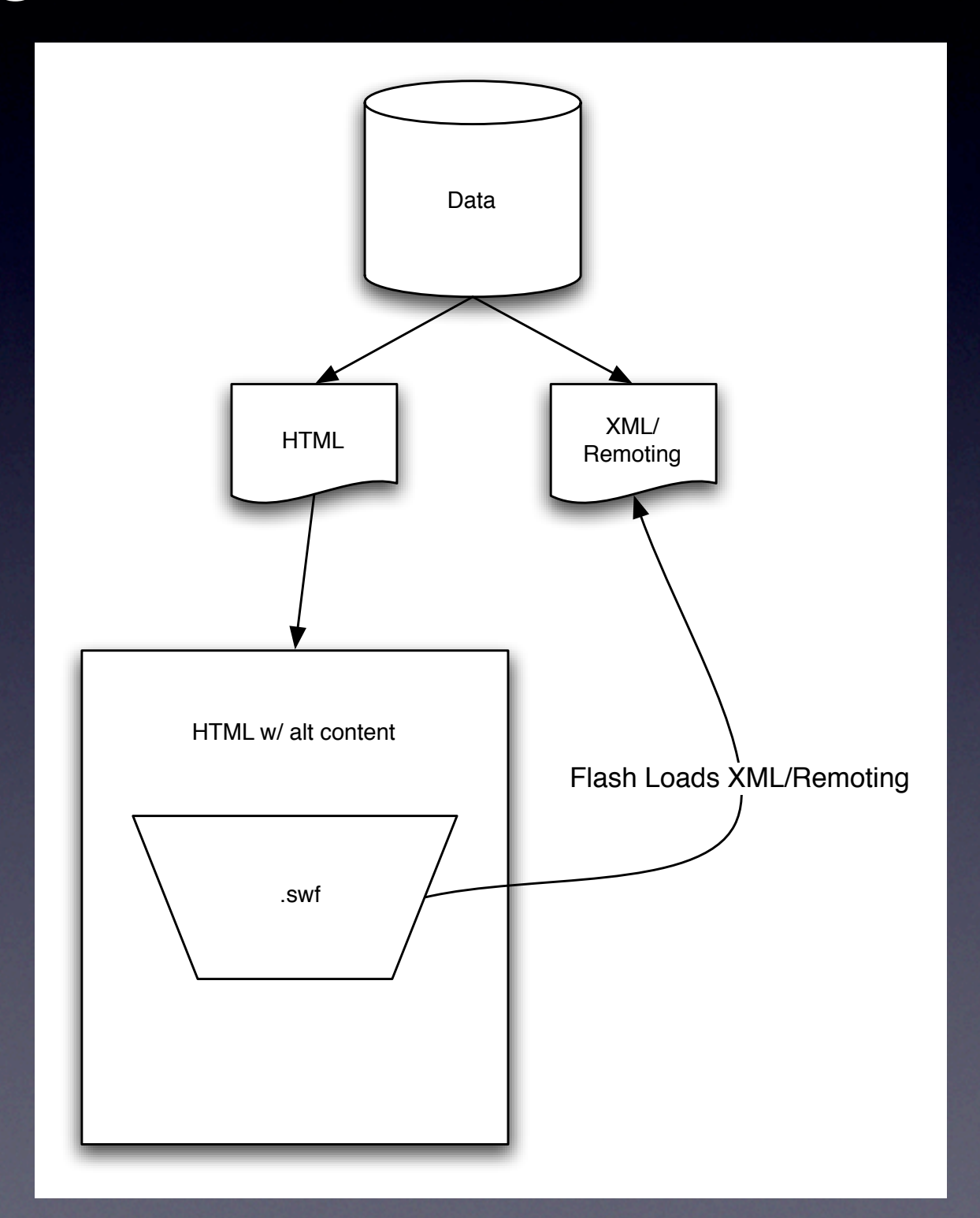

# Search Engine Optimization

# Search Engine Optimization

• Google can read .swf files, but why should you want it to?

#### Progressive Enhancement = Instant searchability

<script type="text/javascript" src="swfobject.js"></script>

<div id="flashcontent"> <a href="otherpage.html">Other Page</a> <a href="otherotherpage.html">Other Other Page</a>

<p>Search engines eat this shit up!!</p>  $\langle$ div $>$ 

<script type="text/javascript"> var so = new SWFObject("movie.swf", "mymovie", "200", "100", "7"); so.write("flashcontent"); </script>

Flash site SEO flow

### The HUF **Technique** + "Crawl Pages" = SEO for your Flash site

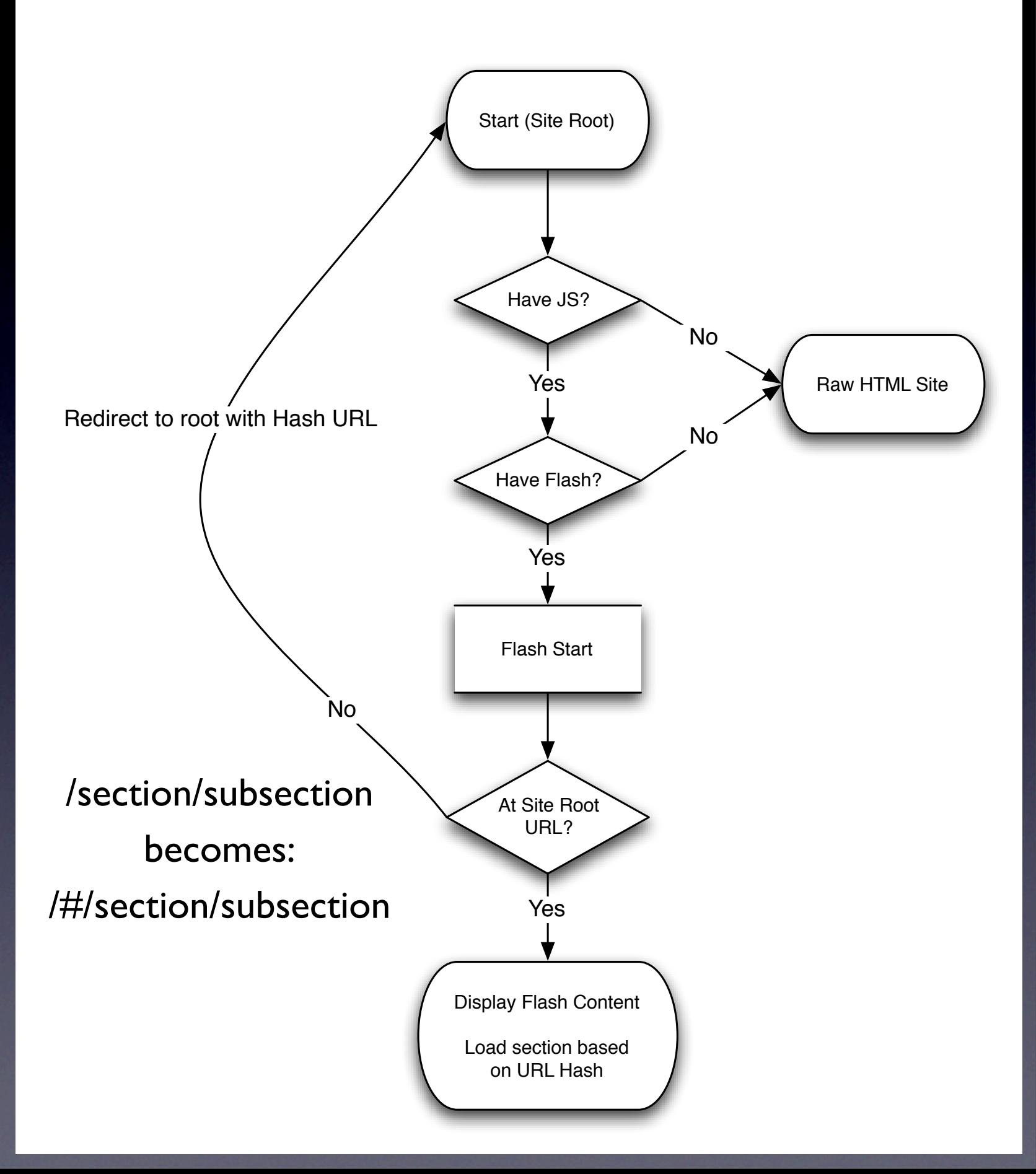

### Into the future

- Browser makers need to fix the Object tag
- Built in version detection is important for providing fallback content

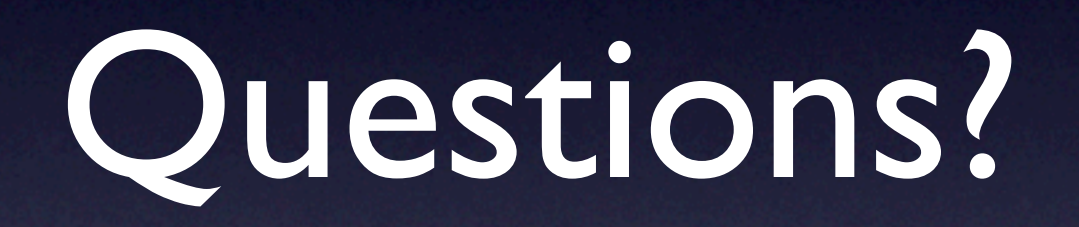

## The End!

[geoff@deconcept.com](mailto:geoff@deconcept.com) <http://blog.deconcept.com>/

#### <http://blog.deconcept.com/swfobject/>

<http://www.asual.com/swfaddress/> <http://exanimo.com/as2/StateManager>

Further Reading:

<http://blog.deconcept.com/2006/03/13/modern-approach-flash-seo/> [http://www.adobe.com/devnet/flash/articles/progressive\\_enhancement.html](http://www.adobe.com/devnet/flash/articles/progressive_enhancement.html)